# **Finanzielle Unterstützung**

Wenn ihr keine Zeit habt, selbst ein Paket zu packen, könnt ihr die Weihnachtspaketaktion auch mit einer Spende unterstützen. Eure Spende hilft uns die Gesamtkosten decken zu können.

**Vielen Dank!** 

**Hilfe die ankommt** IBAN: AT66 1200 0516 0720 0373 **BIC: BKAUATWW** Verwendungszweck: Weihnachtspaketaktion 2023

●

 $\bullet$ 

Eure Spende ist steuerlich abzugsfähig.

Mehr Infos unter: www.hilfedieankommt.at

# Unsere Unterstützer

BUND EVANGELIKALER GEMEINDEN IN ÖSTERREICH

300 St. Veit a. d. Glan Druck Dr.-Johann-Spöck-Str. 2 el. 0650/6047300 ww.zentrum-kaernten.at @zentrum-koernten.cl

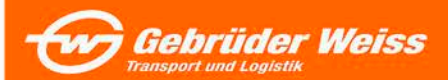

miteinander teilen sich miteinander freuen miteinander leben

Weitere Informationen findet ihr unter: www.weihnachtspaket.at

ø

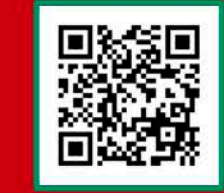

Bei Fagen wendet euch gerne an: **Erich Brandfellner** (Projektleitung) weihnachtspaketaktion@hilfedieankommt.at 0699 104 600 70

**Hilfe die ankommt** Fabriksgasse 19 2340 Mödling ZVR-Zahl 860 764 403 | SO 1609

> Die nächste Abgabestelle der Pakete befindet sich hier:

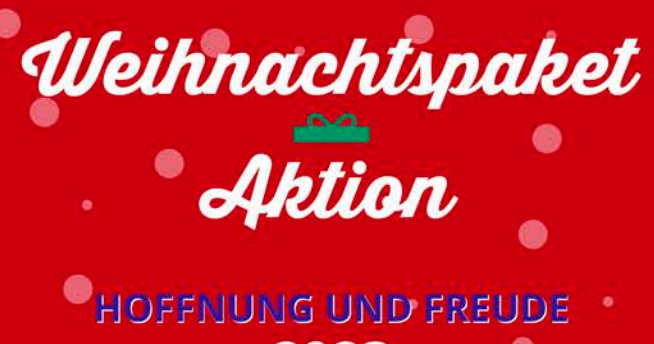

2023

### **UKRAINE**

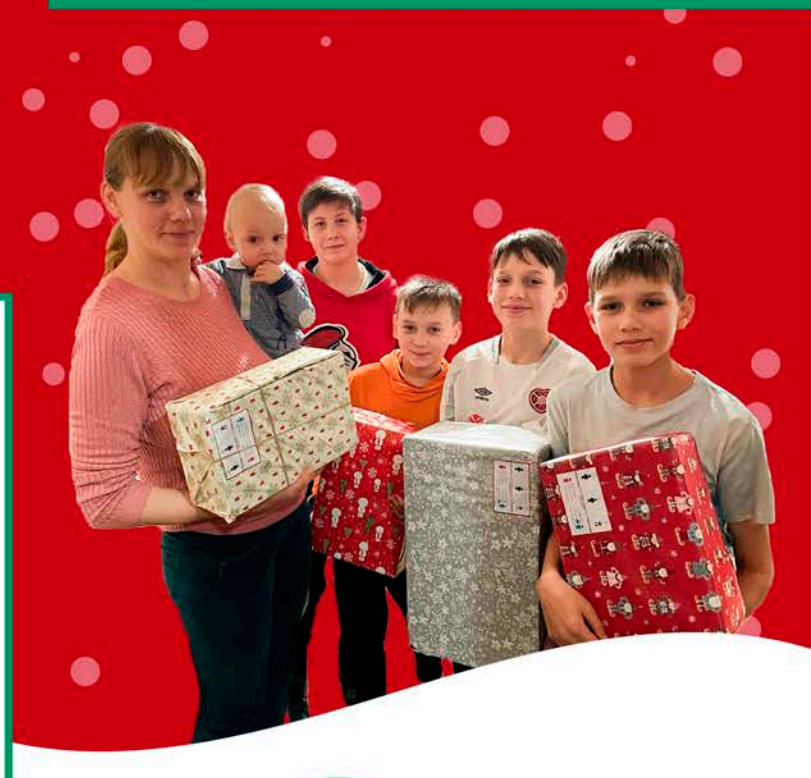

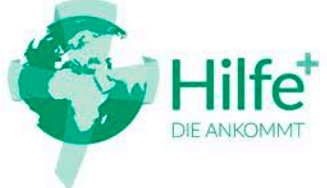

# Projekt

Die Weihnachtspaketaktion "Hoffnung und Freude" ist durch die Initiative des Bundes Gemeinden Österreich evangelikaler in entstanden. "Hilfe die ankommt" hat es sich zum Ziel gesetzt, mit eurer Hilfe jedes Jahr zu Weihnachten hilfsbedürftigen Kindern und deren Eltern eine Freude zu bereiten.

gepackten Konkret werden wir die Weihnachtspakete sammeln, den Transport von Österreich in das Zielland organisieren und die Verteilung der Weihnachtspakete vor Ort durchführen.

Im Namen aller Beschenkten möchten wir uns schon an dieser Stelle für eure Großzügigkeit bedanken!

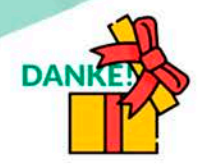

### **TRANSPORTKOSTEN**

Bevor das Paket seinen Zielort in der Ukraine erreicht, muss es viele Kilometer zurücklegen. Um die Gesamtkosten der Weihnachtspaketaktion "Hoffnung und Freude" decken zu können, werden pro Paket 3,50 Euro benötigt.

Daher bitte bei den Sammelstellen nur Pakete gemeinsam mit den 3,50 Euro abgeben.

#### **Vielen Dank!**

Ablauf

Die Pakete unserer Weihnachtsaktion werden an einzelne Personen verteilt. Beim Einund Verpacken eines Paketes sollte daher auf weihnachtliches Geschenkspapier und passenden Inhalt Wert gelegt werden.

Die Geschenke sollten neben Aufmerksamkeiten und Süßigkeiten zu maximal 50% aus Bekleidung bestehen. Verwendet einen stabilen Karton, der voll bepackt sein sollte, um den Stauraum beim Transport voll auszunutzen und um eventuelle falsche Hoffnungen zu vermeiden.

Klebeetiketten zum Ankreuzen erhaltet ihr bei der Sammelstelle.

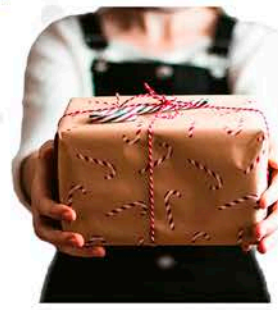

### **ACHTUNG!**

Bitte bedenkt, dass die Pakete aus zolltechnischen Gründen weder Fleisch noch Medikamente beinhalten dürfen. Sonstige Lebensmittel müssen bis mindestens März 2024 haltbar sein.

Wir bitten darüber hinaus, keinen Alkohol und keine Zigaretten sowie kein gewalt- oder kriegsverherrlichendes Spielzeug einzupacken.

# Paketinhalt

### KINDER (GEWICHT: 3-4 KG)

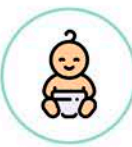

**City** 

0-3 Jahre Bodies, Mütze, Schlafsack, Windeln, Feuchttücher, Milchpulver, Babybrei, Baby-Spielzeug,...

### 4-7 lahre

Schal, Mütze, Handschuhe. Plüschtiere, Malbücher, Stifte, Spielzeug für die Sandkiste, Lego, Puppen, Autos, Süßigkeiten,...

### $7-11$  Jahre

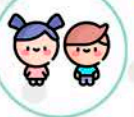

Bekleidung, Schreibblock, Lineal, Filzstifte, Süßigkeiten, Zahnbürste und Zahnpaste, Puzzles,...

## **11-15 Jahre**

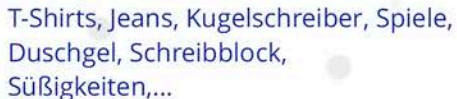

### **MANN ODER FRAU (GEWICHT: 8-10 KG)**

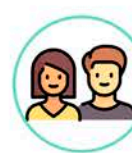

Kleidung (sauber, ordentlich und solche, die man auch selbst noch tragen würde), Hygiene- und Reinigungsartikel, Schreibsachen, Nähutensilien, Decken, Werkzeug (handlich & praktisch), Verbandsmaterial, Fertigsuppen, Gemüsebrühwürfel, Schokolade, Tee, Kaffee, Hafermark, Milchpulver, Konserven, Grieß, Nudeln, Reis, Würfelzucker....

### **HOFFNUNG UND FREUDE**